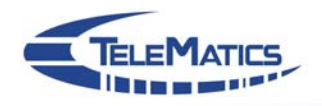

## **Approaches for a Web-based Initiation of Quality-based Communication**

# **Mark Doll**

Institute of TelematicsProf. Dr. Martina ZitterbartUniversity of Karlsruhe Germany

- 1. Introduction
- 2. QoS-aware Applications
- 3. Legacy Applications
- 4. Conclusion

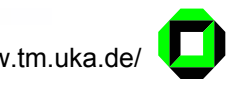

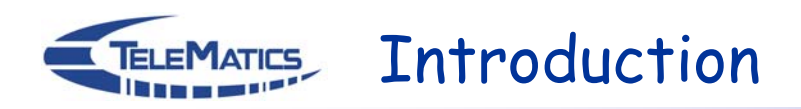

**Objectives** 

- Simple QoS support for legacy (non QoS-aware) applications
- User should be able to influence QoS selection

Assumptions about QoS signaling

- □ Supports end-to-end reservations
- On a per-flow basis
- □ Sender-initiated
- Feasible: scalable, low setup latency

#### Focus

- □ Derive new requirements for signaling
- $\Box$ Determine limitations (keep signaling simple)

Based on own QoS signaling

**DMSP** – Domain Manager Signaling Protocol

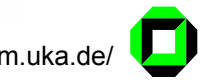

## **TELEMATICS All QoS-aware - Reverse Path Signaling by Application**

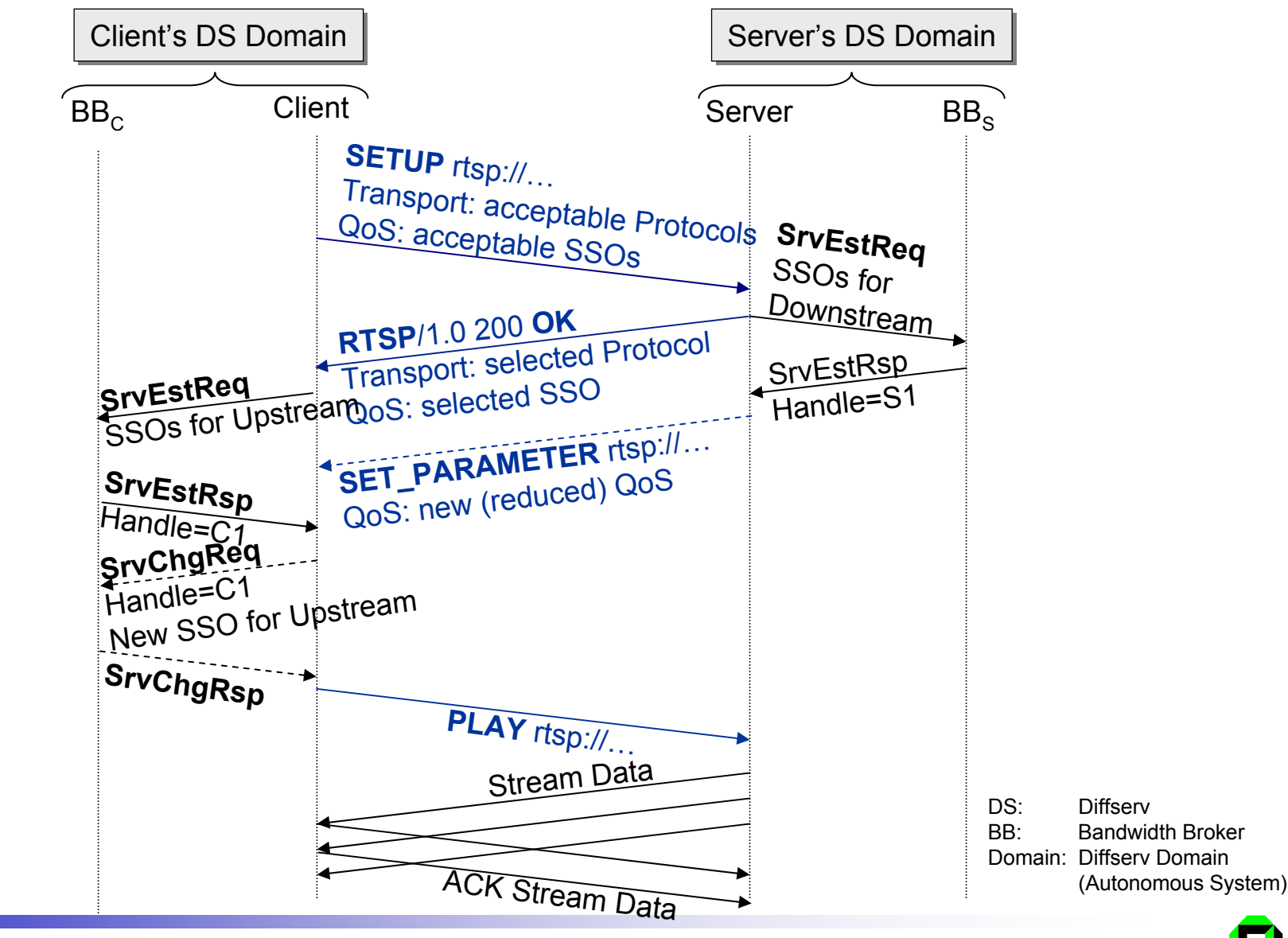

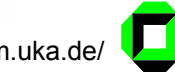

## **TELEMATICS, All QoS-aware - Reverse Path Signaling via DMSP**

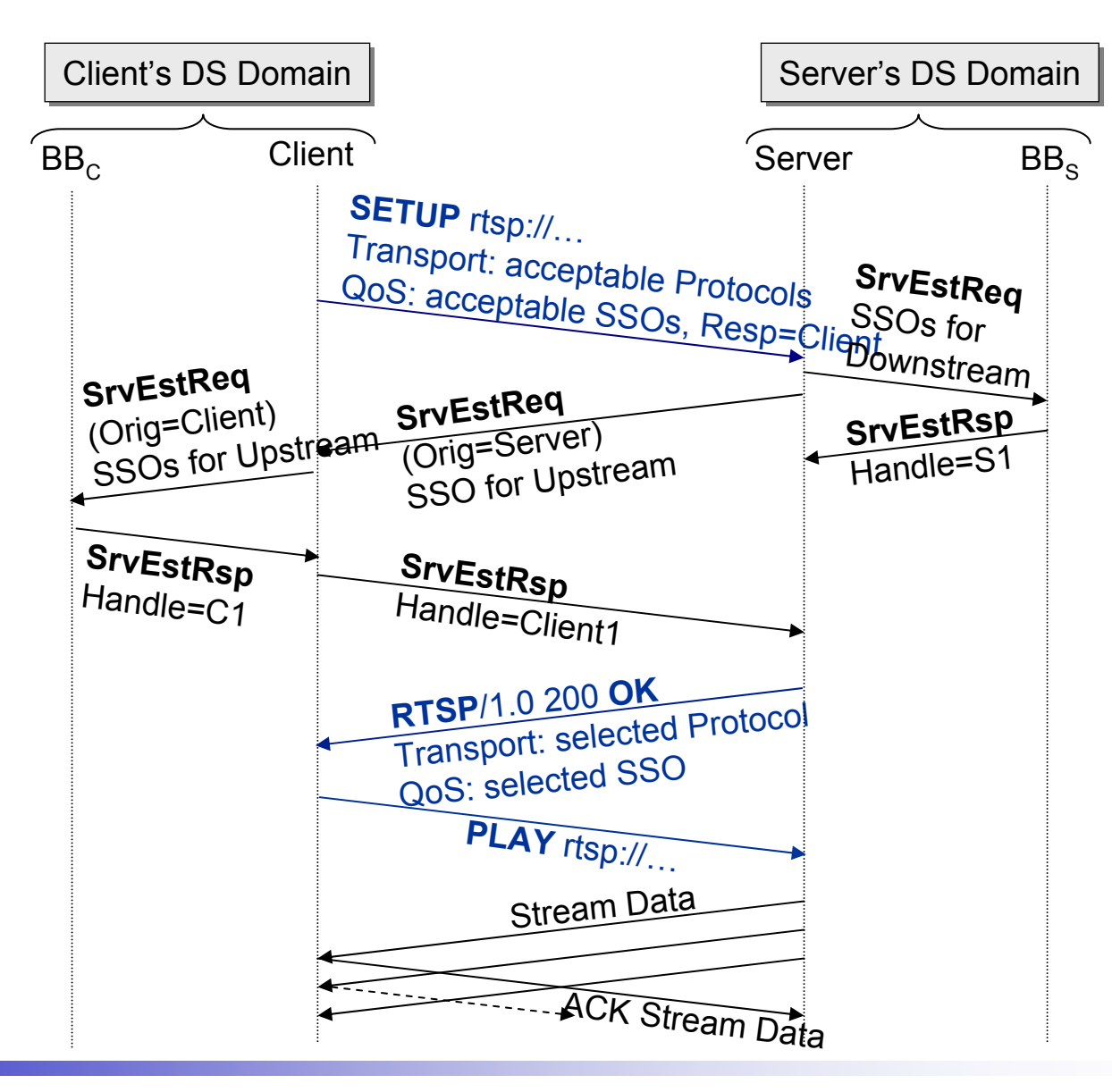

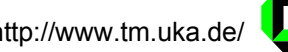

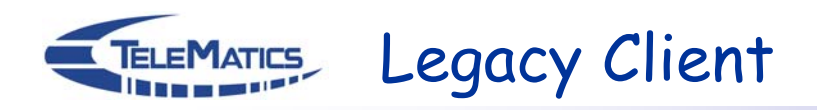

#### Client not QoS-aware

Upstream reservation (for feedback) must be initiated by Server

#### Establish reservation for reverse direction

- Domain-hop by domain-hop
	- Probably wrong path due to asymmetric routes
- □ End-to-end reservation for reverse direction
	- Trigger some node in receiver domain

Find/contact appropriate originator (aka BB of client domain)

- Well-known anycast address (like subnet-router anycast address)
- New DNS resource record
	- Need authorization
	- Exposed to DoS attacks
	- Might not pass firewalls
	- In case of DNS additional messages/delay for resolution process
- DMSP as transport layer (use DMSP's *User-to-User Information*)
	- Slower due to hop-by-hop communication
	- Increased signaling load on intermediate nodes

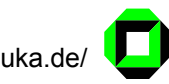

### Only Server QoS-aware – DMSP as Transport Layer

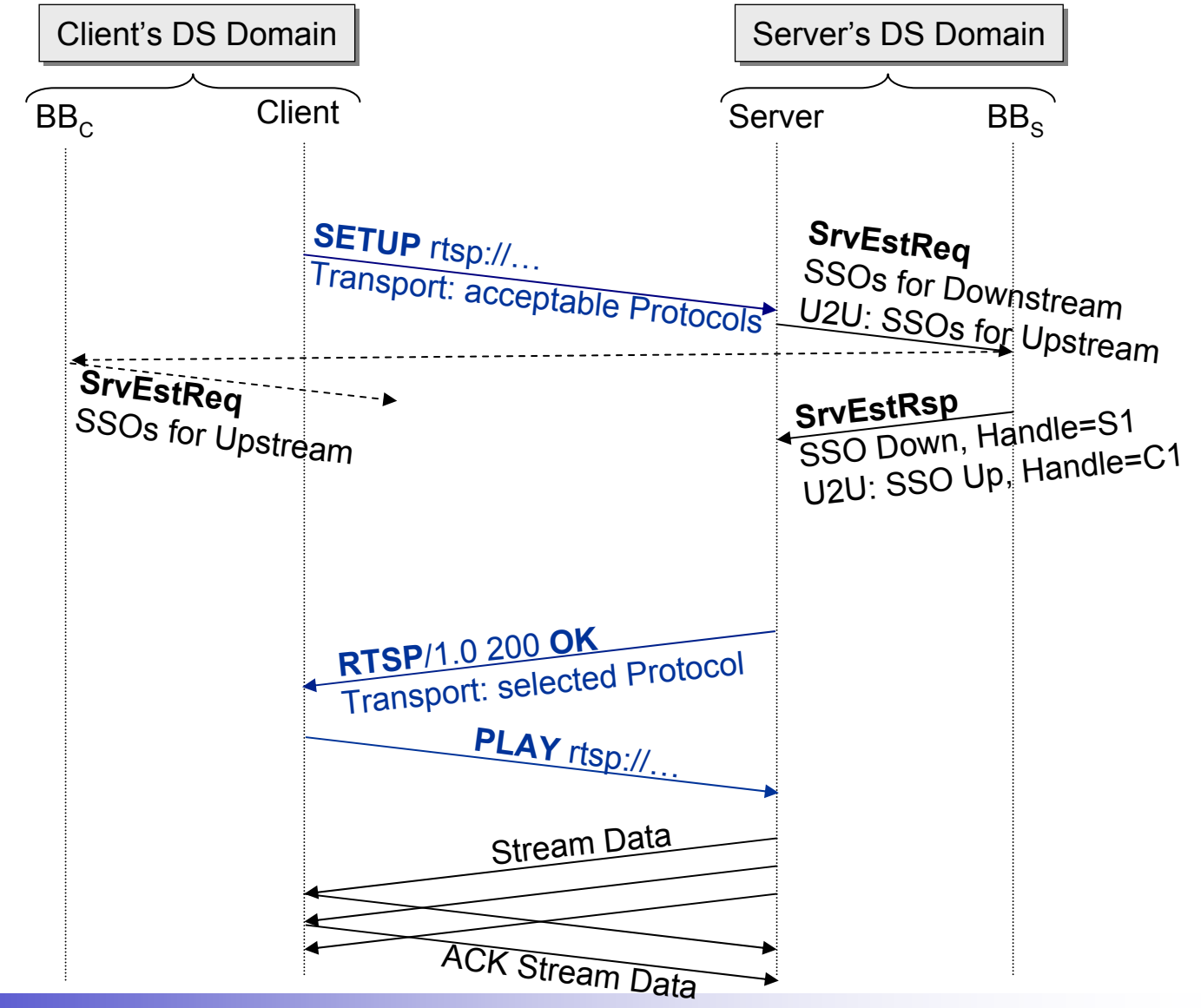

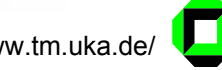

#### Legacy Client & Server – Web-based initiation **TELEMATICS**

Neither Client nor Server are QoS-aware

- $\Box$  Reservations must be initiated by a third party
- User should be able to control QoS

Web-based service initiation

- Many sessions are initiated via the ubiquitous Web interface
	- "Misuse" this start phase for QoS
- Extend Content Negotiation to cover QoS
	- $\bullet\,$  Web Server provides Information about document
	- Browser provides user preferences
- Agent-driven
	- Hyperlinks accompanied by HTML/XML Tags describing their QoS requirements
	- Selection algorithms to be executed by browser
	- Browser selects QoS and triggers signaling
- □ Server-driven
	- $\bullet~$  Browser generates HTTP extension headers according to user preferences
	- Web server selects QoS and triggers signaling

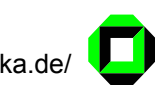

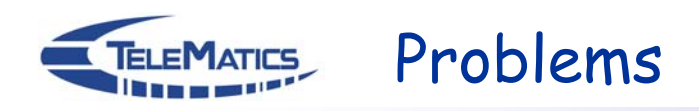

Ephemeral ports & transport protocol negotiation

- No knowledge of port number unless involved in data communication
- Ways to obtain knowledge
	- Application specific proxy
	- $\rightarrow$  not general
	- Watch client's socket(s)
	- Wrapper library intercepting client's socket operations
	- $\rightarrow$  nasty
- Control legacy application to use a given port, i. e., command line

### End of Reservation

- Reservation termination (by originator/responder only)
	- Obtain information about end of communication between sender & receiver
		- Wait for process termination
		- Watch socket
- Reservation abort (by any node involved)
	- Garbage collection by first hop router
		- No data packets during a certain period of time
		- In case of soft-state originator/responder: when refreshes are missing
		- Both waste resources for some time

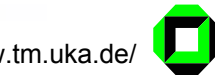

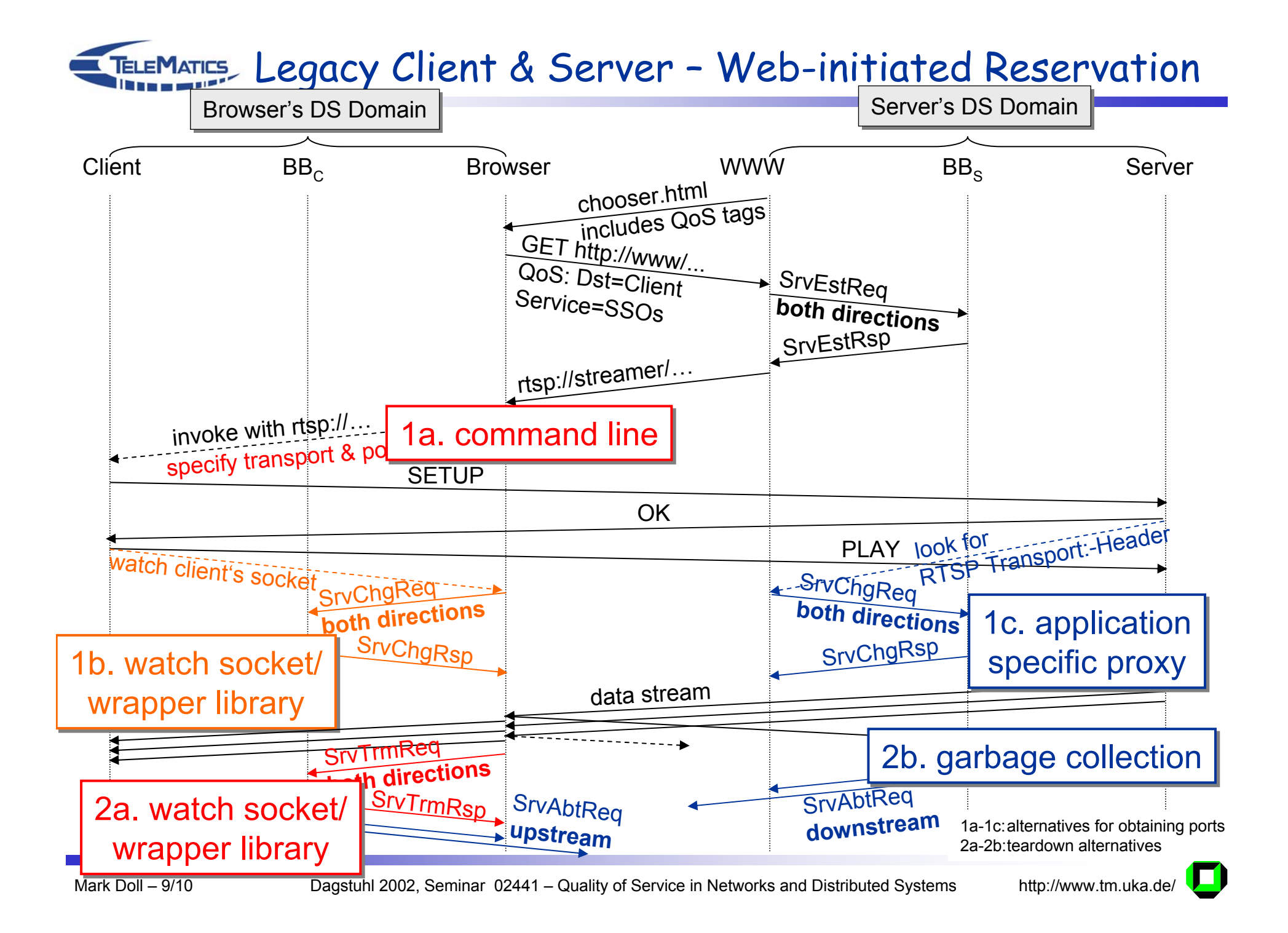

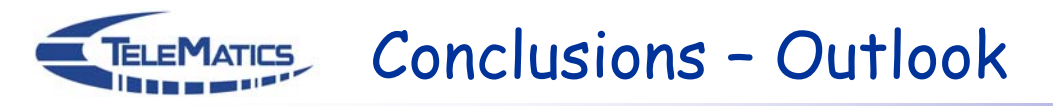

**Benefits** 

- □ Only two modified applications needed: browser and web server
	- Alternatively modified proxy instead of modified browser
- □ QoS support independent of target application
- Possible migration strategy from no QoS to full QoS

Limitations

- □ General support for ephemeral ports is costly/requires ugly measures
- Transport not adopted to QoS
	- Application might wrongly reduce rate in case of packet loss

Requirements to QoS signaling

- □ Support third party initiated reservations (possibly limited to same domain)
- Work as "transport protocol" (for those third party initiations)

Future Work

- Implement QoS-aware browser and web server
	- Mozilla and Apache
- □ Support for ephemeral ports
	- Selected applications for A/V-streaming
- Testbed with DSDM prototype
	- Latency and user perception

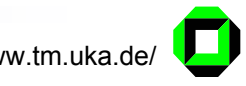